# Documentation for  $qpWave$  and  $qpAdm$

#### Nick Patterson

#### June 3, 2016

## 1 Introduction

We document 2 programs:  $qpWave$  and  $qpAdm$  based on a common set of ideas related to  $f_4$  statistics [?] The first program,  $qpWave$  (formerly  $qp4wave$ ) emerged from work with David Reich on the peopling of the Americas [?]. The second, qpAdm is more recent, and is an attempt to systematize ideas of Iosif Lazaridis, using  $f_4$  statistics in a regression context, but also incorporating methods from  $qpWave$ .

In  $[?, S6]$  we showed that if we took a set of a left populations U and a set of b  $right$  populations  $V$  and considered the matrix

$$
X(u, v) = F_4(u_0, u; v_0, v)
$$

where  $u_0, v_0$  are some fixed populations of U and V, and l, r range over all choices of populations of U, V. We can assume that  $u \neq u_0, v \neq v_0$ , so that the matrix X is  $(a-1) \times (b-1)$ . We then showed that if X had rank r and there had been n waves of immigration from  $V$  to  $U$  with no back-migration from  $U$ to  $V$ , then:

 $r+1 \leq n$ 

In our initial application we used this to show that there must have been at least 3 waves of immigration into the (pre-Columbus) Americas.

### 2 Algorithmic details for qpWave

We describe our computational strategy in a little more detail. We compute  $\hat{X}$ , an estimate of  $X$  so that in the notation of  $[?]$ 

$$
\hat{X}(u,v) = f_4(u_0, u; v_0, v)
$$

We can use the block jackknife  $[?]$  to compute V an estimate of the error covariance of X. To test if  $\hat{X}$  has rank r we write

$$
\hat{X} = A.B + E
$$

where A is  $(a-1) \times r$ , B is  $(e \times (b-1)$  and E is a matrix of residuals. The (log) likelihood for  $(A, B)$  and implicitly r is:

$$
\mathcal{L}(A, B) = -\frac{1}{2} \sum_{i,j,k,l} V_{i,j,k,l}^{-1} E_{i,j} E_{k,l}
$$

where the residual matrix  $E$  is defined by

$$
E = \hat{X} - A.B
$$

For each r we set  $A, B$  initially by an SVD analysis of  $X$ , and then iterate, minimizing  $\mathcal L$  with respect to A, B in turn. For fixed A,  $\mathcal L(A, B)$  is quadratic in  $B$  and can be minimized by solving linear equations. Since  $A, B$  only enter into the likelihood though a matrix product, we see that

$$
A.B = (A.Q).(Q^{-1}B
$$

for any non-singular  $r \times r$  matrix Q. Thus the number of degrees of freedom is

$$
d((r) = ((a-1) + (b-1))r - r * r = r(a+b-(r+2))
$$

As a check, if r is the maximal rank  $Min(a-1, b-1)$ , then  $d(r) = (a-1)(b-1)$ which is obviously correct. This is the *saturated* model, where we fit the data perfectly.

We compute statistics with a likelihood ratio test.

### 3 Parameters and output of  $qpWave$

Here is a sample parameter file.

```
DIR: /home/np29/broaddata/bl14
S1: honjp
indivname: DIR/S1.ind
snpname: DIR/S1.snp
genotypename: DIR/S1.geno
badsnpname: ./cpgmf
popleft: pleft
popright: pright
maxrank: 4
## not needed here
```
The top lines are parameters that will likely be familiar, for example they are the same in em convertf, qpDstat, qp3Pop. In this run I did not want to use CpG sites, which are removed by the badsnpname: line. pleft is a file of populations 1/line, pright also. We have pleft:

WHG LBKNeolithic YamnayaEBA

while the right population list was: pright:

Han Eskimo Mbuti Karitiana Kharia Onge Ulchi

(the right set of populations are chosen so that they are differently related to West Eurasia). Extracts from the output:

```
f4rank: 0 dof: 12 chisq: 330.440 tail: 1.86337038e-63
dofdiff: 0 chisqdiff: 0.000 taildiff: 1
f4rank: 1 dof: 5 chisq: 46.979 tail: 5.73674279e-09
dofdiff: 7 chisqdiff: 83.460 taildiff: 2.05163995e-57
f4rank: 2 dof: 0 chisq: 0.000 tail: 1
dofdiff: 5 chisqdiff: 46.979 taildiff: 5.73674279e-09
```
For each line we rank a  $\chi^2$  statistic and tail area (chisq and tail) comparing with the saturated model, and also a chi-square statistic and tail for the model with one rank less. We see here that the rank 1 model has a  $p-value$  of  $5.7 \times 10^{-9}$ , comparing with the saturated model and can be rejected. We have very strong evidence here that WHG, LBKNeolithic, YamnayaEBA are not the product of 2 waves from outside West Eurasia. o

The matrices  $A, B$  are published and may be useful.

```
B:
```
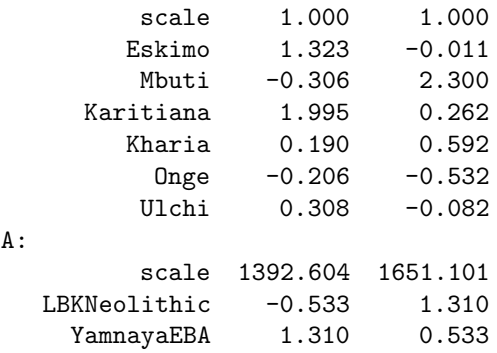

We show here  $A, B$  matrices for the saturated model. (Actually we show  $transpos(B)$ , with a scale factor for the columns. From the second column Mbuti has a large coefficient, and LBKNeolithic also. From the first column we see Karitiana and YamnayaEBA. It is therefore not surprising to see from qpDstat output

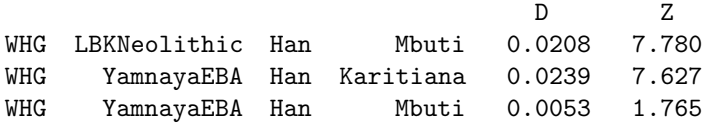

with the first 2 Z scores large, the last much smaller.

We note that the  $\chi^2$  statistics here, using the LRT are computed using a fixed covariance  $V$ . It would be formally more correct to reestimate  $V$ , simultaneously with A, B. This would greatly increase complexity, without adding much precision.

I strongly recommend attempting to keep the population lists here small. If a, b are large then the covariance  $V$  is a big matrix, and in practice will be estimated poorly. This can be expected to lead to trouble.

## 4 Finding mixture coefficients —  $qpAdm$

We next describe a novel idea for finding admixture weights using  $f_4$  statistics. This was motivated by work of Iosif Lazaridis, though the details here are quite distinct. Let T be a *target* population,  $S = \{s_1, s_2, \ldots s_n\}$  a set of source populations. In the easiest case to consider, when  $T$  is an an admixture of populations of  $S$  we can write symbolically

$$
T = \sum_{i=1}^{n} w_i s_i
$$

It then follows that for any populations  $r_1, r_2$ 

$$
\sum_{i} w_i f_4(T, s_i, r_1, r_2) = f_4(T, T, r_1, r_2)
$$
  
= 0

A little thought shows that this is true even if the populations  $s_i$  are descendents of the true source populations, provided that there has been no gen flow between the most recent ancestor of  $T, S$  on the one hand and ancestor of  $r_1, r_2$  on the other. [In passing, we note that we used  $f_3$  statistics in [?] to derive mixing coefficients for modern admixture. The methods there require samples of the actual source and admixed populations, but do not require outgroup populations as we do here with the  $r_i$ .

Thus, if  $T$  is admixed, as above, pick a set of outgroup populations  $R$ , and

- 1. Check, using  $qpWave$ , setting left populations  $L = S$ , and right populations R that the matrix X has full rank  $n-1$ .
- 2. Check, again using  $qpWave$ , that letting  $L = \{T, S\}$  the re is no strong evidence that the rank of X increases.

We now will take T as the base population of  $L = \{T, S\}$ , which simplifies the algebra. We calculate matrices A, B as in  $qpWave$ , with the rank set to  $n-2$ (corank 1). So the recovered A is of dimensions  $(n-1)\times(n-2)$ . It then follows that estimates  $\mathbf{w} = (\mathbf{w_1}, \mathbf{w_2}, \dots \mathbf{w_n})$  of the admixture weights can be found by solving the equations:

$$
\mathbf{w.A} = \mathbf{0}
$$

$$
\sum_{i=1}^{n} w_i = 1
$$

We can use the block jackknife to compute a covariance matrix for the errors. [Formally, we should reestimate  $V$  as we delete blocks in the jackknife. This is not presently done, as it would add complexity and seems unlikely to make a material difference.]

#### 4.1 All subsets regression

Suppose U is a proper) subset of S. It is interesting to require that  $w_i = 0$ if  $s_i \in U$ . That is populations of U do not contribute to the admixture of T. This constrains the structure of the matrix  $A$  but optimization is still easy to carry through. It can be shown that if  $|U| = f$ , then the saturated model has  $(b - a) + f + 1$  degrees of freedom. Since in practice *n* will be small, it is computationally reasonable to try all proper subsets of  $S$ ; for each we can compute the best coefficients and a chi-square score using an LRT.

Here is a sample parameter file.

```
DIR: /home/np29/broaddata/bl14
S1: honjp
indivname: DIR/S1.ind
snpname: DIR/S1.snp
genotypename: DIR/S1.geno
badsnpname: ./cpgmf
popleft: pleftx
popright: pright
maxrank: 4
## not needed here
```
The format of the parameter file is identical to that for  $qpWave$ . qpop1 is a file of populations 1/line, superpops also. We have pleftx:

```
CordedWareNeolithic
WHG
LBKNeolithic
YamnayaEBA
```
while the right population list was the same as *pright* described in the section on parameters of  $qpWave$ .

BY convention the first population of the left list is the target. So here we are examining *CordedWareNeolithic* as a mixture of the other three populations.

Extracts from the output: We begin by testing using  $qpWave$  methodology whether a rank 2 matrix can be accepted. Here we get a p-value of 0.07 and proceed.

```
f4rank: 2 dof: 4 chisq: 8.647 tail: 0.0705644793
dofdiff: 6 chisqdiff: -8.647 taildiff: 1
f4rank: 3 dof: 0 chisq: 0.000 tail: i 1
dofdiff: 4 chisqdiff: 8.647 taildiff: 0.0705644793
```
Next we give the mixture coefficients and standard errors, which are typically far from independent. Then an error covariance matrix, computed with the block jackknife.

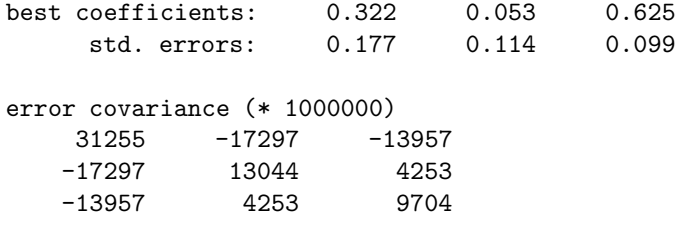

We finally give an 'all subsets analysis' where the coefficient under a '1' is forced zero.

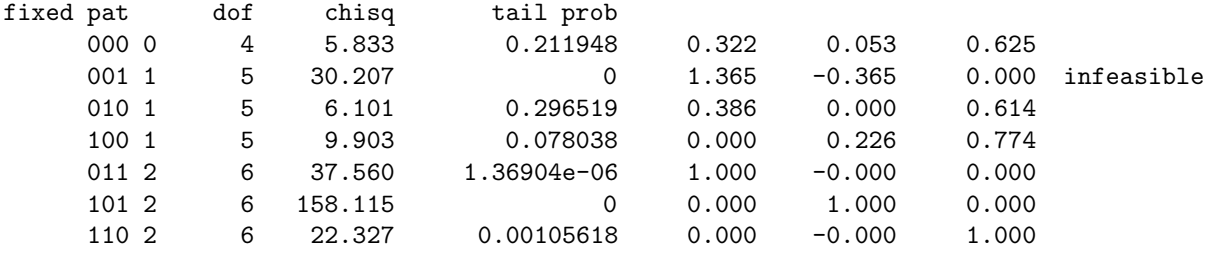

Here we see that, at least in this analysis there are reasonable models with CordedWareNeolithic is a mix of either WHG or LBKNeolithic and YamnayaEBA. This is unsurprising, given the standard errors above. The point of this note is not to give a serious phylogenetic analysis but the results here certainly support a major Steppe contribution to the Corded Ware population, which is entirely concordant with the archaeology [?].